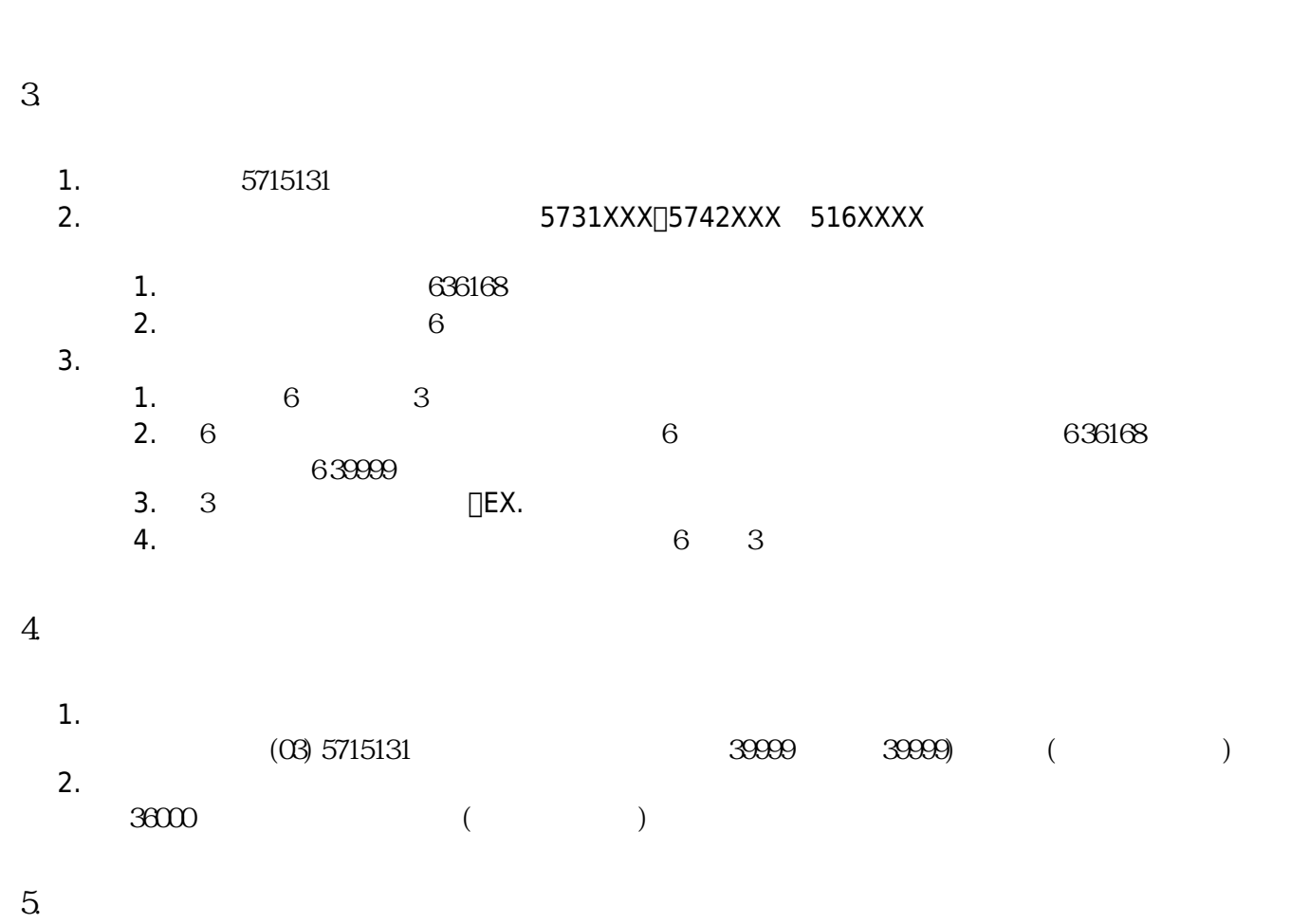

## 2. 校內分機互撥或是經由外線直接撥打 5731XXX、5742XXX及 516XXXX等直撥專線:

## $2.$ **2. 說明:中心審核通過並開啟語音信箱後,請依下列方式留言** 1. 5715131

## **1. 申請**

1.  $\Box$ 

校內分機請援36000

校外請發清大代表號 035715131

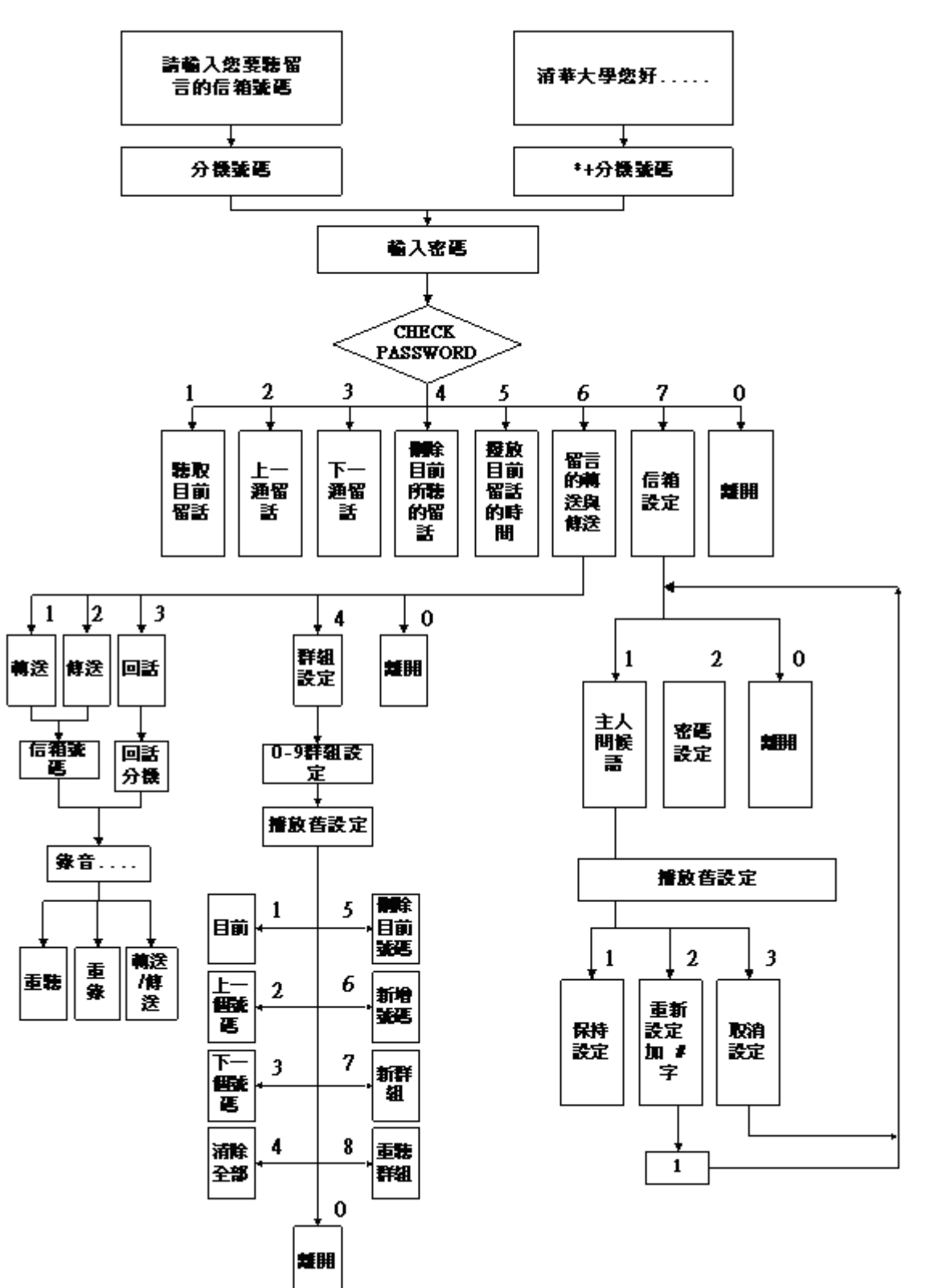

From: <https://net.nthu.edu.tw/netsys/>-

Permanent link: **[https://net.nthu.edu.tw/netsys/tel:v\\_mail](https://net.nthu.edu.tw/netsys/tel:v_mail)**

Last update: **2012/01/11 13:51**

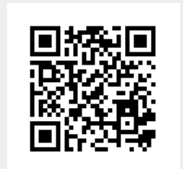